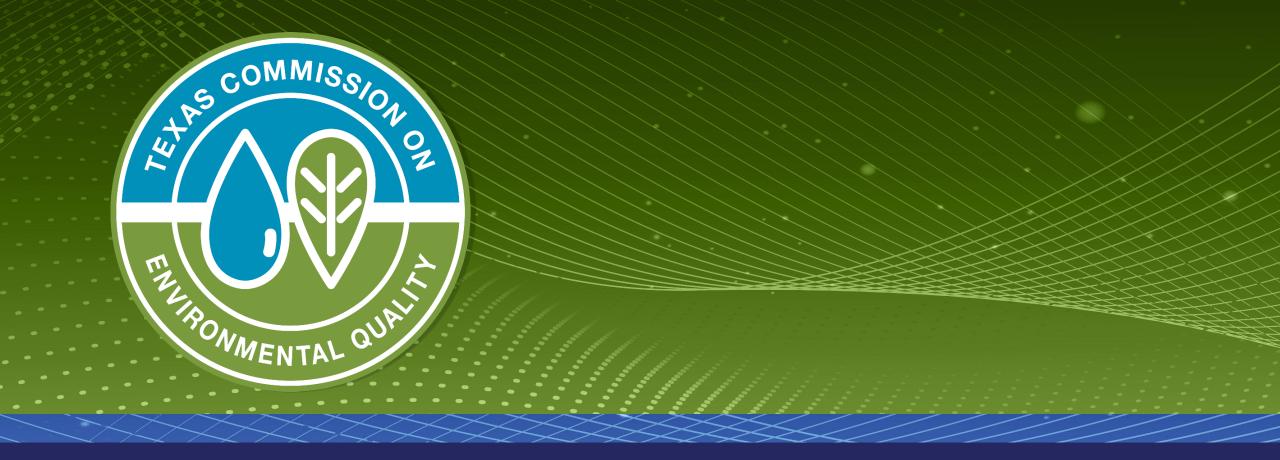

## Drinking Water Watch - Lead and Copper Sample Results

### **Texas Drinking Water Watch**

Texas Drinking Water Watch Release: 3.3

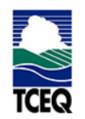

TCEQ Home Page

Lead and Copper Rule

SDWIS - EPA

Generate CCR Report

For data questions or corrections please email:

#### PWSINVEN@tceq.texas.gov

For comments or concerns about SDWIS or Drinking Water Watch ENVIRONMEN

#### Public Water Supply System Search Parameters

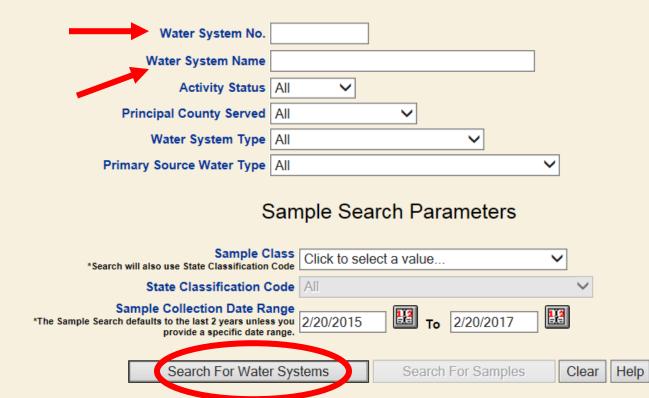

2

| exas Commission on Environmental Quality |                                                     | Office of Water                        | Office of Water |                                      | Public Drinking Water Section |                            |  |  |
|------------------------------------------|-----------------------------------------------------|----------------------------------------|-----------------|--------------------------------------|-------------------------------|----------------------------|--|--|
| County Map of TX                         |                                                     | <u>Water System Search</u>             |                 | Office of Compliance and Enforcement |                               |                            |  |  |
| Water System No.                         |                                                     |                                        |                 | Status                               | Pri. Cnty Served              | Pri. Src.<br>Water<br>Type |  |  |
| <u>TX1010422</u>                         | HARRIS COUNTY MUD 25 BROOK HOLLOW WEST S Fact Sheet |                                        | C               | A                                    | HARRIS                        | GW                         |  |  |
| TX1010426                                | HARRIS COUNTY MUD 11                                | Fact Sheet Summary Sheet               | С               | A                                    | HARRIS                        | GW                         |  |  |
|                                          |                                                     | CARRIAGE LANE Fact Sheet Summary Sheet | С               | A                                    | HARRIS                        | SWP                        |  |  |
| TX1010500                                | HARRIS COUNTY MUD 5 F                               |                                        | С               | A                                    | HARRIS                        | SWP                        |  |  |
| TX1010503                                | HARRIS COUNTY MUD 102                               | 2 Fact Sheet Summary Sheet             | С               | A                                    | HARRIS                        | SWP                        |  |  |
| <u>TX1010512</u>                         |                                                     | HEATHERWOOD HUNTERS Fact Sheet         | С               | А                                    | HARRIS                        | SWP                        |  |  |
| <u>TX1010513</u>                         | HARRIS COUNTY MUD 19                                | Fact Sheet Summary Sheet               | NP              | Ι                                    | HARRIS                        |                            |  |  |
| <u>TX1010539</u>                         | HARRIS COUNTY MUD 1 🖪                               | act Sheet Summary Sheet                | C               | A                                    | HARRIS                        | GW                         |  |  |
| <u>TX1010565</u>                         | HARRIS COUNTY MUD 43                                | Fact Sheet Summary Sheet               | C               | A                                    | HARRIS                        | GW                         |  |  |
| <u>TX1010572</u>                         | HARRIS COUNTY MUD 24                                | Fact Sheet Summary Sheet               | C               | A                                    | HARRIS                        | SWP                        |  |  |
| <u>TX1010581</u>                         | HARRIS COUNTY MUD 81                                | Fact Sheet Summary Sheet               | C               | A                                    | HARRIS                        | GW                         |  |  |
| <u>TX1010599</u>                         | HARRIS COUNTY MUD 130                               | 5 Fact Sheet Summary Sheet             | C               | A                                    | HARRIS                        | SWP                        |  |  |
| <u>TX1010600</u>                         | HARRIS COUNTY MUD 69                                | Fact Sheet Summary Sheet               | C               | A                                    | HARRIS                        | GW                         |  |  |
| <u>TX1010616</u>                         | HARRIS COUNTY MUD 132                               | 2 Fact Sheet Summary Sheet             | C               | A                                    | HARRIS                        | GW                         |  |  |
| <u>TX1010620</u>                         | HARRIS COUNTY MUD 109                               | Fact Sheet Summary Sheet               | C               | A                                    | HARRIS                        | GW                         |  |  |
| <u>TX1010626</u>                         | HARRIS COUNTY MUD 119                               | Fact Sheet Summary Sheet               | C               | А                                    | HARRIS                        | GW                         |  |  |
| <u>TX1010630</u>                         | HARRIS COUNTY MUD 82                                | Fact Sheet Summary Sheet               | C               | А                                    | HARRIS                        | GW                         |  |  |
| <u>TX1010649</u>                         | HARRIS COUNTY MUD 23                                | Fact Sheet Summary Sheet               | C               | A                                    | HARRIS                        | SWP                        |  |  |
| <u>TX1010678</u>                         | HARRIS COUNTY MUD 55                                | HERITAGE PARK Fact Sheet Summary Sheet | C               | A                                    | HARRIS                        | SWP                        |  |  |
| <u>TX1010712</u>                         | HARRIS COUNTY MUD 8 <b>F</b>                        | act Sheet Summary Sheet                | C               | A                                    | HARRIS                        | SWP                        |  |  |
| <u>TX1010714</u>                         | HARRIS COUNTY MUD 22                                | Fact Sheet Summary Sheet               | NP              | Ι                                    | HARRIS                        |                            |  |  |
| <u>TX1010715</u>                         | HARRIS COUNTY MUD 26                                | Fact Sheet Summary Sheet               | C               | A                                    | HARRIS                        | GW                         |  |  |
| TX1010716                                | HARRIS COUNTY MUD 35                                | Fact Sheet Summary Sheet               | NP              | Ι                                    | HARRIS                        |                            |  |  |

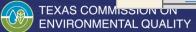

| <u>Texas Commission on Environmental Quality</u><br><u>County Map of TX</u> |                  | Office of Water<br>Water System Search      |                               |               | Public Drinking Water Section<br>Office of Compliance and Enforcement |            |  |
|-----------------------------------------------------------------------------|------------------|---------------------------------------------|-------------------------------|---------------|-----------------------------------------------------------------------|------------|--|
|                                                                             |                  |                                             |                               | Office        |                                                                       |            |  |
| 10                                                                          |                  | Water                                       | System Detail                 |               |                                                                       |            |  |
| Water System Facilities<br>Source Water Assessment Results                  |                  | Enforcement Actions                         | TCR Sample Results            |               | TTHM HAA5 Summaries                                                   |            |  |
| Sample Points Assistan                                                      |                  | Actions Recent Positive TCR Results         |                               | sults         | PBCU Summaries                                                        |            |  |
| Sample Schedules / FANLs / 1                                                | Plans Compliance | ice Schedules Other Chemical Results        |                               |               | Chlorine Summaries                                                    |            |  |
| Site Visits Milestones TOC/                                                 |                  | Ikalinity Results Chemical Results: Sort by |                               | by. Mame Code | Name Code Turbidity Summaries                                         |            |  |
| Operators All POC LRAA (TI                                                  |                  | IM/HAA5)                                    | Recent Non-TCR Sample Results |               | TCR Sample Summaries                                                  |            |  |
|                                                                             | in the second    | (                                           | Glossary                      |               |                                                                       |            |  |
|                                                                             |                  | Water Systen                                | Detail Information            |               |                                                                       | udu.       |  |
| Water System No.:                                                           |                  |                                             |                               | System        | Type:                                                                 | С          |  |
| Water System Name:                                                          |                  |                                             | 8                             | Primary       | Source Type:                                                          | SW         |  |
| Principal County Served:                                                    | IRAVIS           |                                             | -5                            | System        | Status:                                                               | Α          |  |
| Principal City Served:                                                      |                  |                                             |                               | Activity      | y Date:                                                               | 01-01-1913 |  |
| Population:                                                                 | 981783           |                                             |                               | System        | Recognition:                                                          | SUPERIOR   |  |

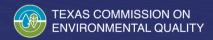

| PBCU Sample Summary Results     |      |                          |        |        |                       |                  |  |  |  |
|---------------------------------|------|--------------------------|--------|--------|-----------------------|------------------|--|--|--|
| MP Begin Date                   | Туре | # Samples                | 3.5    | TInite | Analyte Code/Name     | Last Sample Date |  |  |  |
| 01-01-2016<br>12-31-2018        | AL   | 0 Exceeding Action Level |        |        | CU90 - COPPER SUMMARY |                  |  |  |  |
| <u>01-01-2016</u><br>12-31-2018 | 90%  | 10                       | 0.018  | MG/L   | CU90 - COPPER SUMMARY | 09-19-2018       |  |  |  |
| <u>01-01-2016</u><br>12-31-2018 | AL   | 0 Exceeding Action Level |        |        | PB90 - LEAD SUMMARY   |                  |  |  |  |
| <u>01-01-2016</u><br>12-31-2018 | 90%  | 10                       | 0.0018 | MG/L   | PB90 - LEAD SUMMARY   | 09-19-2018       |  |  |  |
| <u>07-01-2015</u><br>12-31-2015 | 90%  | 20                       | 0.0134 | MG/L   | CU90 - COPPER SUMMARY | 12-29-2015       |  |  |  |
| <u>07-01-2015</u><br>12-31-2015 | AL   | 0 Exceeding Action Level |        |        | CU90 - COPPER SUMMARY |                  |  |  |  |
| <u>07-01-2015</u><br>12-31-2015 | 90%  | 20                       | 0      | MG/L   | PB90 - LEAD SUMMARY   | 12-29-2015       |  |  |  |
| <u>07-01-2015</u><br>12-31-2015 | AL   | 0 Exceeding Action Level |        |        | PB90 - LEAD SUMMARY   |                  |  |  |  |
| <u>01-01-2015</u><br>06-30-2015 | AL   | 0 Exceeding Action Level |        |        | CU90 - COPPER SUMMARY |                  |  |  |  |
| <u>01-01-2015</u><br>06-30-2015 | 90%  | 20                       | 0.0365 | MG/L   | CU90 - COPPER SUMMARY | 06-19-2015       |  |  |  |
| <u>01-01-2015</u><br>06-30-2015 | 90%  | 20                       | 0      | MG/L   | PB90 - LEAD SUMMARY   | 06-19-2015       |  |  |  |
| <u>01-01-2015</u><br>06-30-2015 | AL   | 0 Exceeding Action Level |        |        | PB90 - LEAD SUMMARY   |                  |  |  |  |

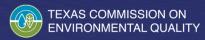

# Questions

If you have questions or would like more information about lead and copper, please call 512-239-4691 or email <u>PDWS@tceq.texas.gov</u>.

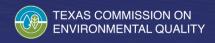